# **ВИМОГИ ДО ОФОРМЛЕННЯ СТАТЕЙ ТА ІНФОРМАЦІЙНИХ МАТЕРІАЛІВ У НАУКОВО-ПРАКТИЧНОМУ ЖУРНАЛІ "ЕЛЕКТРОТЕХНІКА І ЕЛЕКТРОМЕХАНІКА"**

Шумилов Ю.А., д.т.н., проф. Національний технічний університет України "Київський політехнічний інститут" Україна, 03056, Київ, пр-т Перемоги, 37, НТУУ "КПІ", кафедра "Електромеханіка" тел. (044) 241-76-38

Клименко Б.В., д.т.н., проф.

Національний технічний університет "Харківський політехнічний інститут" Україна, 61002, Харків, вул. Фрунзе, 21, НТУ "ХПІ", кафедра "Електричні апарати" тел. (057) 707-62-81, факс (057) 707-66-01, E-mail: eie@kpi.kharkov.ua

*Текст анотації українською мовою, до 5 рядків (для громадян України).* 

#### *Текст анотації на російській мові, до 5 рядків***.**

### ВСТУП

У журналі публікуються результати досліджень і огляди у області електричних машин і апаратів, сильних магнітних полів і теоретичної електротехніки, що не публікувалися раніше, методичні матеріали по напрямах підготовки "Електротехніка" і "Електромеханіка", а також інформаційні матеріали за профілем журналу.

Пакет документів, що направляється в редакцію повинен містити:

1) у друкованому варіанті:

— стаття або інформаційний матеріал (1 екз.) виконаний на аркушах паперу формату А4 густиною 80 – 90 г/м<sup>2</sup> , віддрукований на лазерному принтері з роздільною здатністю не менше 300 dpi;

— акт експертизи з печаткою (для громадян України). Офіційний лист з проханням опублікувати статтю (для громадян зарубіжних країн);

— рецензія (підписується доктором наук і засвідчується печаткою);

— копія документа про оплату за публікацію.

2) в електронному варіанті:

— стаття або інформаційний матеріал, виконаний у відповідності до даних вимог (без колонтитулів і нумерації сторінок);

— анотація англійською мовою (автори, назва статті, анотація, ключові слова);

— відомості про авторів (прізвище, ім'я, по-батькові повністю, дата народження, місце роботи, посада, основні напрями наукової діяльності).

Анотація і відомості про авторів виконуються у вигляді окремого документа Microsoft Word і з довільним форматуванням.

Оригінал статті або інформаційних матеріалів готується тільки з використанням редактора Microsoft Word однією з трьох мов: українською, російською або англійською.

# ВИМОГИ ДО ОФОРМЛЕННЯ СТАТІ

Всі розділи документа повинні містити поля: зліва, справа, зверху – по 20 мм, знизу – 25 мм. Заповнення останньої сторінки повинне бути не менше 80%.

Заголовок статті містить:

— код УДК;

— назва статті (Times New Roman 12pt, жирний, розміщення по центру, заголовні букви, не допускаються перенесення);

— список авторів, вчений ступінь (при необхідності звання і посада), назва організації, поштова адреса, контактні телефони (факс, E-mail). Для авторів різних організацій список приводиться по даній вище формі; — анотації статті українською (обов'язково тільки для громадян України) і російською мовою, обсягом до 5 рядків кожна, оформляються шрифтом Times New Roman 9 pt, жирний, курсив.

Між елементами заголовку статті робиться інтервал в один рядок 10 pt.

## ОСНОВНИЙ ТЕКСТ СТАТТІ

Текст розміщується у двох колонках, відстань між якими 5 мм. Абзацні відступи (червоний рядок) – 7,5 мм. Текст набирається шрифтом Times New Roman 10 pt з одиночним міжрядковим інтервалом. Допускається розділення тексту на розділи. Назва розділу оформляється заголовними буквами і центрується, нумерація – не обов'язкова (розділи ВСТУП, і ЛІТЕРАТУРА, якщо такі є, не нумеруються). Перед назвою розділу вставляється один порожній рядок.

Рисунки і широкі таблиці допускається розміщувати в одну колонку. Назва виконується шрифтом розміром 9 pt. Допускається використовування рисунків і таблиць без назви: Рис. 1, Табл. 1.

Таблиця 1

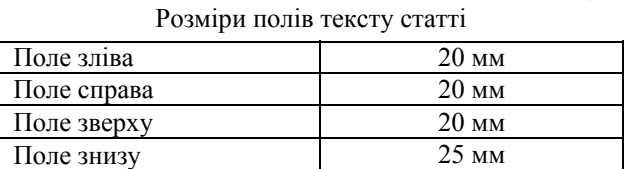

Рисунки розташовуються у окремих абзацах, з вирівнюванням по центру і оформляються як окремі об'єкти, виконуються в редакторі рисунків *Microsoft Word* або вставляються в текст статті у форматі *bmp* або *jpg*.

**Розташування рисунка поверх тексту і застосування альбомної орієнтації не допускається.** 

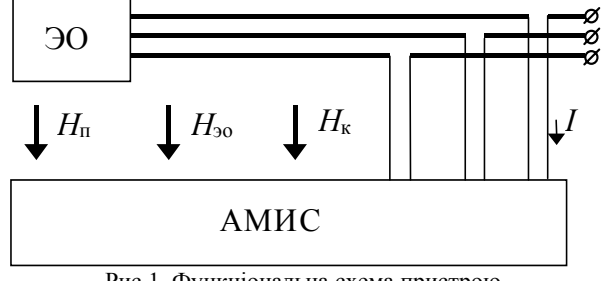

Рис.1. Функціональна схема пристрою

Математичні формули створюються у вигляді окремих об'єктів тільки в редакторі формул Microsoft Equation, розташовуються по центру і нумеруються в межах статті, номер притиснутий до правої сторони колонки. За формулою має слідувати розділовий знак, а якщо формула містить пояснення, то вони повинні починатися з нового абзацу із слова "де" без відступу

$$
N = \frac{\tau_{u \max}}{T_{k \text{ BHVP}}},\tag{1}
$$

де  $\tau_{u \max}$  -...,  $T_{k \text{ BHYTD}}$  -...

Настройки редактора формул для меню "Розмір" і "Стиль" символів представлені нижче:

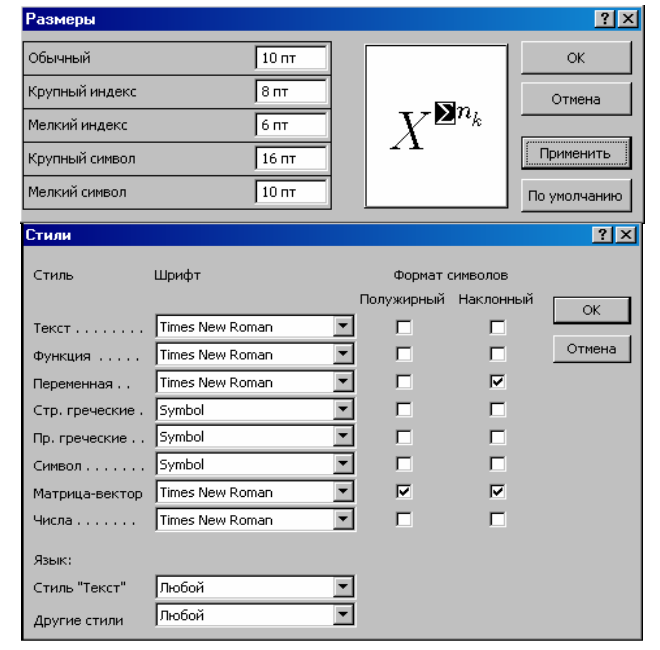

Кирилічні символи у формулах повинні бути виконані в стилі "Текст".

Щоб уникнути різного роду накладень символів у формулах не рекомендується застосовувати символ ділення /, букву е, а також змінювати розмір об'єкту формули. Крім того, необхідно використовувати символ множення у вигляді крапки.

Великі вирази і рівняння необхідно записувати в декілька рядків

$$
Y = \varphi_0(S_n) + \gamma_0 \cdot \int_{S=0}^{S_n} \varphi_0 \cdot \sin(S_n - S) \cdot dS +
$$
  
+ 
$$
\gamma_0^2 \cdot \int_{S=0}^{S_n} P_0(S) \cdot \cos(S_n - S) \cdot dS .
$$
 (2)

Символи у формулах і в тексті статті повинні мати однакові зображення.

Перелік літератури розміщується в кінці тексту. Розмір шрифту - 9pt. Після відступу одного порожнього рядку (10pt) від основного тексту по центру колонки розташовують слово ЛІТЕРАТУРА. Нумерація джерел - у порядку посилань по тексту або в алфавітному порядку, номер помішається у квалратних дужках з виступом.

#### **ВИСНОВОК**

Якщо Ви робите посилання на формули, рисунки, таблиці або літературу, необхідно використовувати наступні позначення: (1), (1) і (2), (1) – (4); рис. 1, рис. 1, а, рис. 1 і 2; табл. 1, табл. 1 і 2; [1], [1 – 3, 5].

### ЛІТЕРАТУРА

- [1] P.B. Johns, "A symmetrical condensed node for the TLM method", IEEE Trans. Microware Theory Tech., vol. MTT-35, Apr. 1997, pp. 370-377.
- [2] Шимони К. Теоретическая электротехника. М.: Мир,  $1964. - 272$  c.
- [3] Лавров В.Я. Численно-аналитический метод расчета помехонесущих магнитных полей // Техн. электродинамика. - 1983. - № 61. - С. 18-21.
- [4] Пат. 14813 А Україна. МКИ G 01 R 33/24. Спосіб визначення залишкової та індукованої складових компонента магнітної індукції статичного зовнішнього магнітного поля феромагнітного виробу / А.В. Єрисов, В.С. Лупіков, В.Ю. Розов та ін. - №95125251; Заявлено 12.12.95: Опубл. 30.06.97. Бюл. №3. — 6 с.
- [5] Минкевич А.В. Физическое пространство время и релятивистская космология // Тез. докл. 10-й Росссийск. Гравитац. конф. "Теоретические и экспериментальные проблемы общей теории относительности и гравитации" (г. Владимир, 20-27 июня 1999 г.). - М.: РГО, 1999. - с. 84.

В кінці статті, через інтервал в 1-2 рядки розміром 10pt, мовою оригіналу вказують дату надходження статті в редакцію журналу (розмір 9pt, курсив, розташування по правому краю). Наприклад:

Поступила 24.11.2008

Надійшла 24.11.2008

Матеріали приймаються за адресою:

Кафедра "Електричні апарати", НТУ "ХПІ", вул. Фрунзе, 21, м. Харків, 61002, Україна

 $a\overline{0}$ 

Електронні варіанти матеріалів по E-mail: kbv@kpi.kharkov.ua eie@kpi.kharkov.ua

Довідки по телефонах: (057) 707-62-81 Клименко Борис Володимирович, Злуніцина Наталя Ростиславівна